# **DEEP DIVE INTO 12c MATCH\_RECOGNIZE**

Getting inside the SQL pattern matching process

**Hermann Bär** Director of Product Management Data Warehousing 

ORACLE<sup>®</sup>

#### Agenda

- 1 SQL Pattern Matching quick recap
- **2** Using built-in measures to understand your pattern
- **B** Greedy vs. reluctant quantifiers
- 4 Understanding state machines
- 5 **Backtracking**

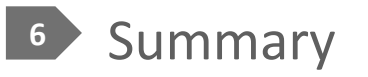

# **SQL Pattern Matching**

**Quick recap** 

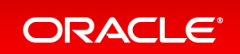

#### Pattern matching in sequences of rows

The Challenge - a real-world business problem

-

 *… detect if a phone card went from phone A to phone B to phone C... and back to phone A within 'N' hours...* 

-*… and detect if pattern above occurs at least 'N' times within 7 days …*

- Currently pattern recognition in SQL is difficult
	- Use multiple self joins (not good for  $*)$ 
		- T1.handset\_id <> T2.handset\_id <>T3.handset\_id AND.... T1.sim\_id= 'X' AND T2.time BETWEEN T1. $time$  and T1. $time+2...$
	- $-$  Use recursive query for  $*$  (WITH clause, CONNECT BY)
	- $-$  Use Window Functions (likely with multiple query blocks)

Finding V shaped patterns in a ticker stream

```
SELECT symbol, tstamp, price, 
        first down, first price, last up, last price
FROM ticker MATCH RECOGNIZE (
 PARTITION BY symbol ORDER BY tstamp
PARTITION BY symbol ORDER BY tstampMEASURES FIRST(strt.tstamp) AS first down,
            FIRST(strt.price) as first price,
            FINAL LAST(up.tstamp) AS last up,
             FINAL LAST(up.price) as last_price
   ALL ROWS PER MATCH 
   PATTERN (strt down+ up+) 
  DEFINE
          down AS (price <= PREV(price)),
          up AS (price >= PREV(price))
)
ORDER BY symbol, tstamp;
                                                             Ordered and partitioned stream
                                                                      of	rows
```
#### **Finding V shaped patterns in a ticker stream**

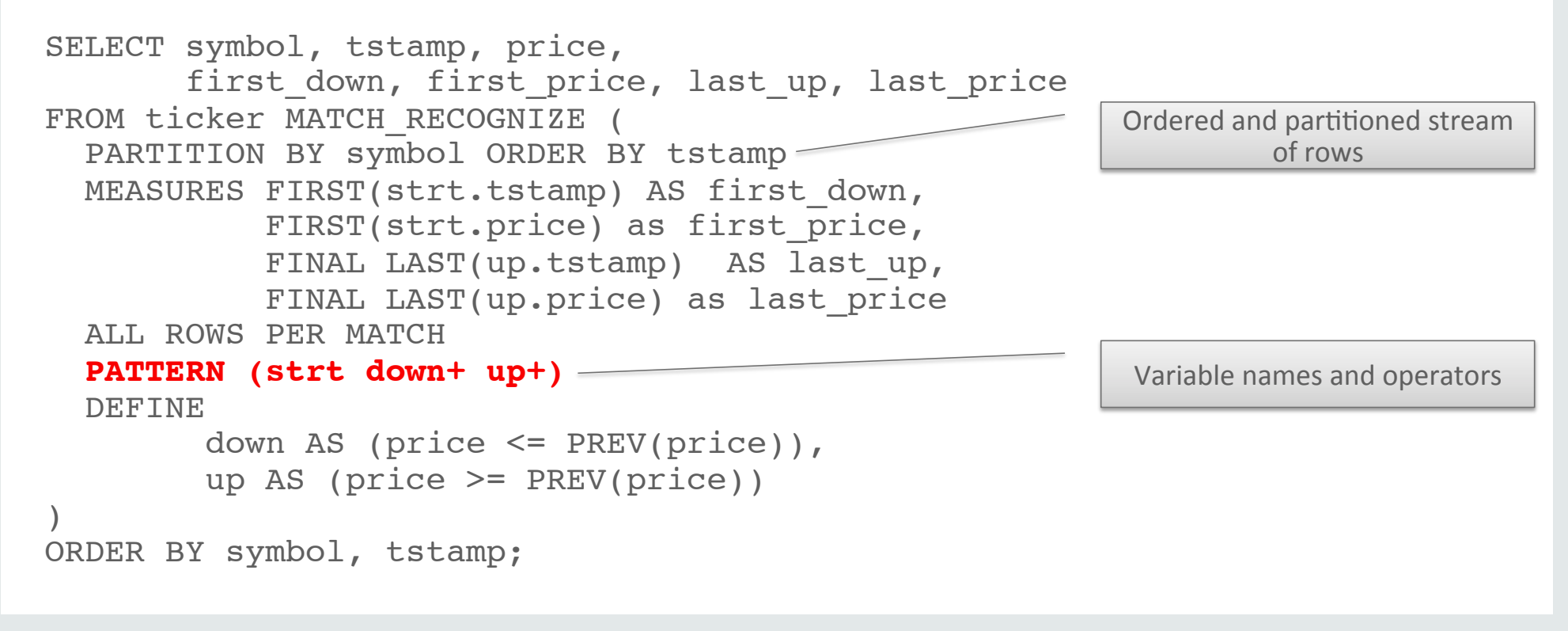

#### **Finding V shaped patterns in a ticker stream**

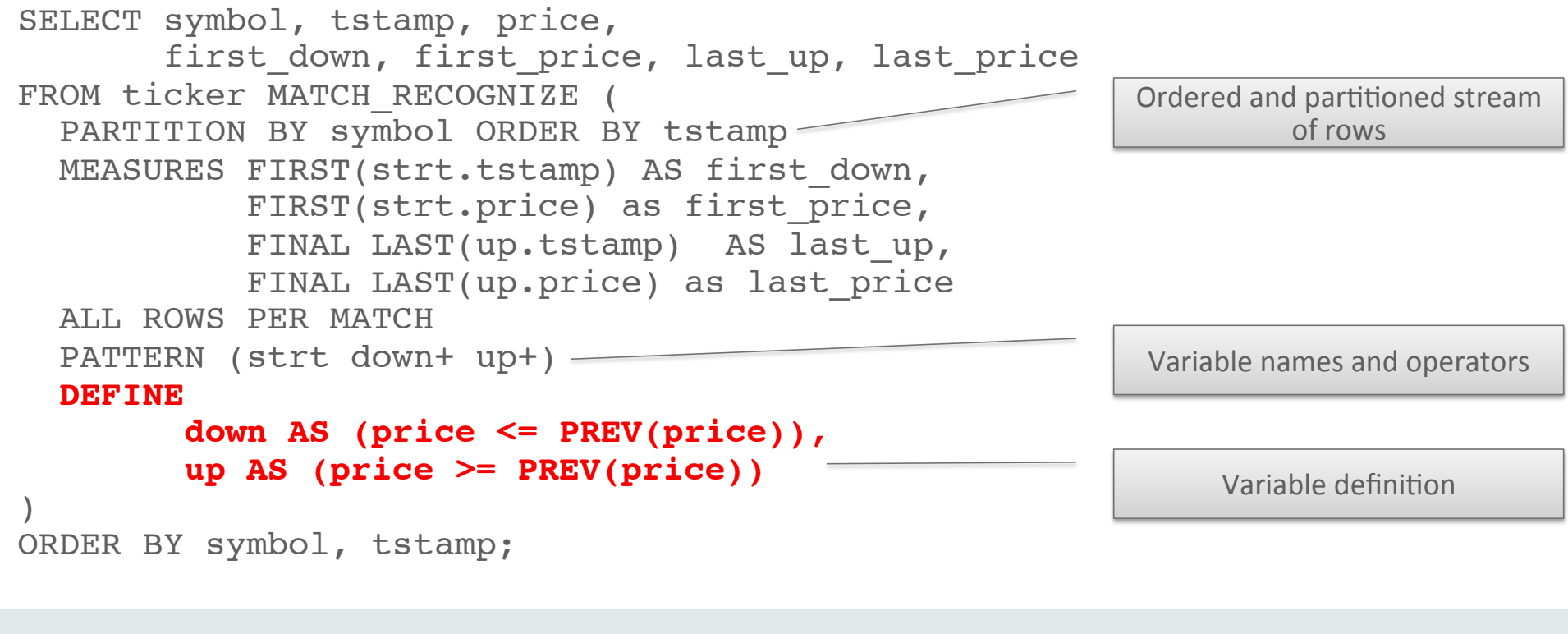

#### **Finding V shaped patterns in a ticker stream**

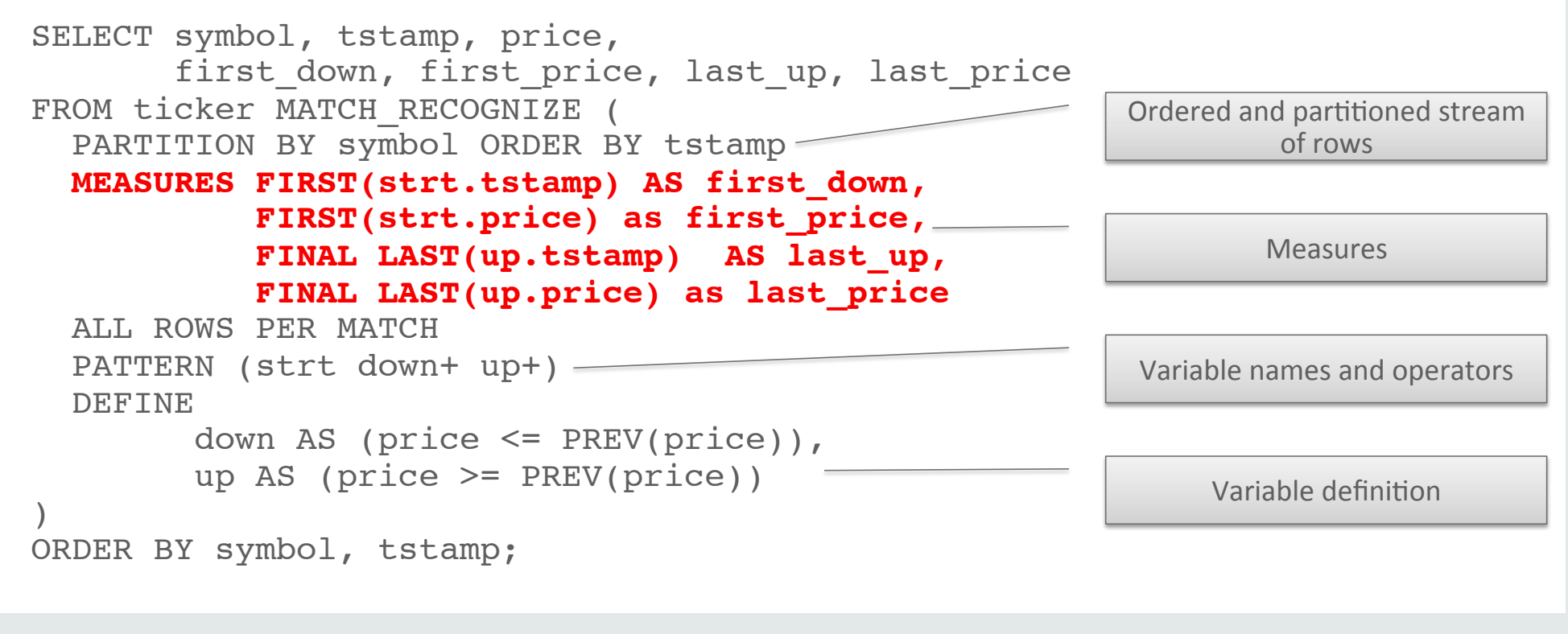

#### Consistent results

- ORDER BY clause is optional in syntax (and ANSI proposal)
- My data is already sorted so I don't need ORDER BY correct?
	- $-$  Tempting to ignore ORDER BY clause and assume data *will be* correctly ordered
	- Without ORDER BY, consistent results are not guaranteed!

#### • **Always** include ORDER BY clause

- $-$  If order of two rows in a partition is not determined by ORDER BY results (non-unique order by key), the result will be non-deterministic
- $-$  If you have non unique order by keys within partition, consider adding additional order by columns to make order by unique and deterministic
- $-$  If Oracle can suppress the order by then it will do so!

# **Built-in Measures**

Using built-in debugging tools to help you understand the pattern matching process

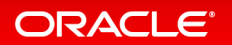

#### Two key built-in measures

#### 1. MATCH\_NUMBER()

- $-$  Returns an integer to show which rows are members of which match
- Assigns the same number to each row of a specific match
- $-$  For instance, all the rows in the first match found in a row pattern partition are assigned the match number value of 1
- $-$  Note that match numbering starts over again at 1 in each row pattern partition

#### 2. CLASSIFIER()

 $-$  Shows which rows map to which variable

#### Example code using two built-in measures Finding V shaped patterns in a ticker stream

```
SELECT symbol, tstamp, price, mn, pattern, 
       first down, first price, last up, last price
FROM ticker MATCH RECOGNIZE (
  PARTITION BY symbol ORDER BY tstamp
  MEASURES MATCH_NUMBER() AS mn,
            CLASSIFIER() as pattern,
           FIRST(strt.tstamp) AS first down,
           FIRST(strt.price) as first price,
            FINAL LAST(up.tstamp) AS last_up,
            FINAL LAST(up.price) as last_price
   ALL ROWS PER MATCH 
   PATTERN (strt down+ up+) 
   DEFINE 
         down AS (price <= PREV(price)),
         up AS (price >= PREV(price))
)
ORDER BY symbol, tstamp;
```
## 1. MATCH\_NUMBER()

- MATCH\_NUMBER assigns the same number to each row of a specific match
	- First match of complete pattern found in a partition assigned match\_number() value of 1
	- $-$  Next match gets value of 2, etc.
- Note that match numbering starts over again at 1 in each row pattern partition

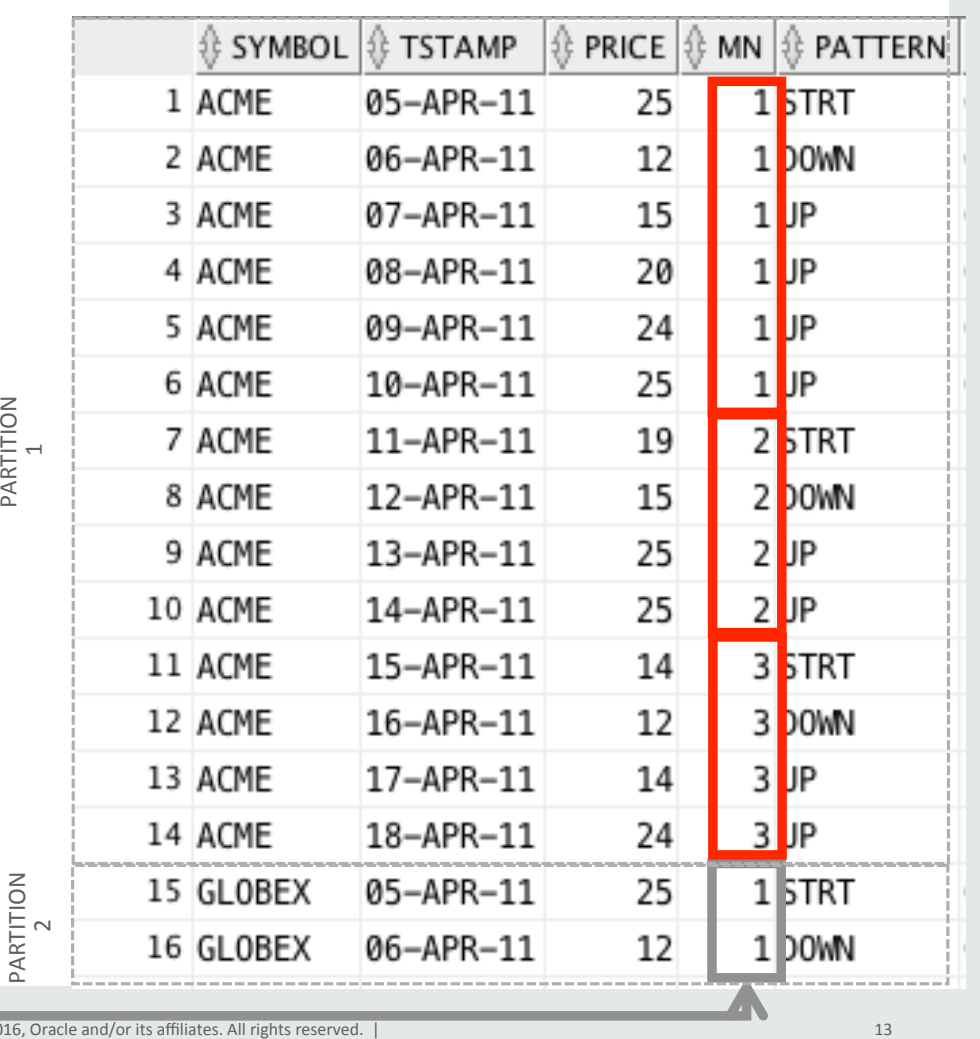

## 2. CLASSIFIER()

- CLASSIFIER() shows which rows map to which variable: **STRT**, **DOWN** or **UP**
- In this example,
	- $-$  rows 1, 7, 11, 15 map to variable **STRT**
	- $-$  Rows 2, 8, 12, 16 map to variable **DOWN**
	- remaining rows map to variable **UP**
- Note: CLASSIFER() cannot be used with **ONE ROW PER MATCH**

– Not applicable to aggregated result

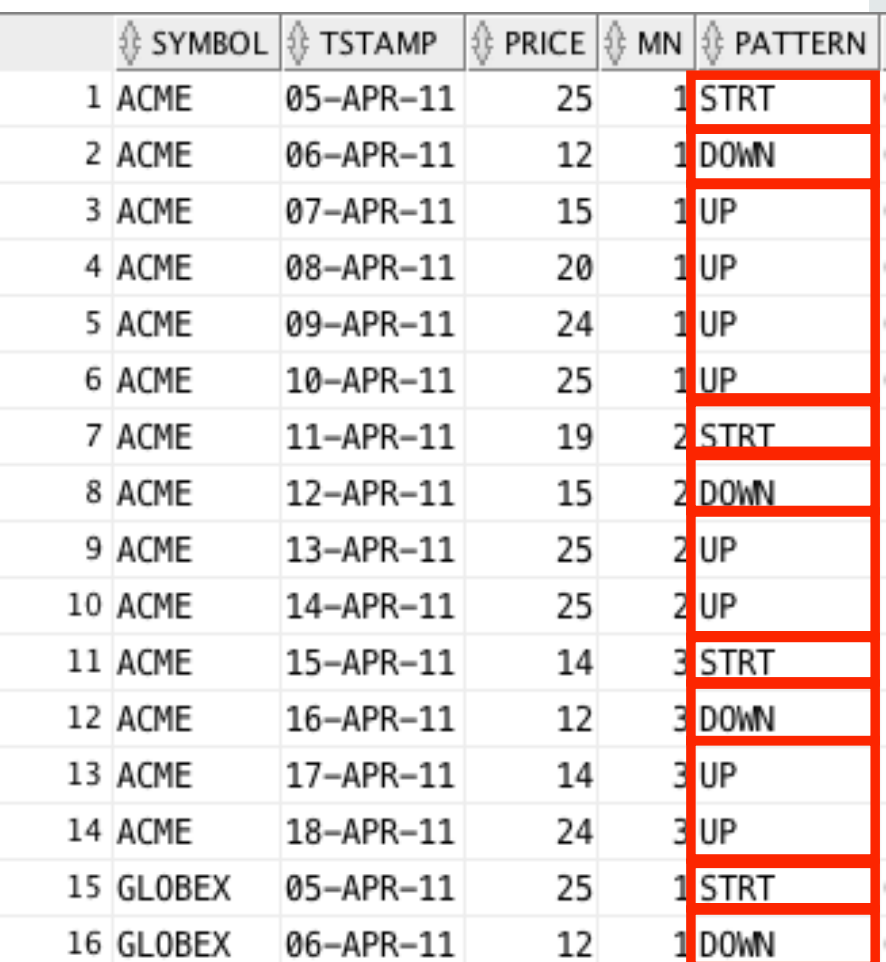

# **Greedy Quantifiers**

Using greedy and reluctant quantifiers in your **pattern definition** 

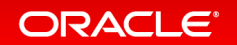

## Defining PATTERNs

- **PATTERN** component is used to specify regular expressions
- *Regular expression* is built from variable names and operators
	- $-$  Operators can be concatenation, grouping, alternation, permutes, quantifiers, ...
	- $-$  A large library of built-on quantifiers is available
	- $-$  Regular expressions are amazingly powerful and deeply expressive
- What is a regular expression?
	- $-$  *a* regular expression (sometimes called a rational expression) is a sequence of *characters that define a search pattern, mainly for use in pattern matching with* strings, or string matching, i.e. "find and replace" - like operations

Wikipedia: https://en.wikipedia.org/wiki/Regular\_expression

#### What is a regular expression?

- Regular expressions used to specify a set of strings (tokens and quantifiers) required for a particular purpose
- Quantifier after a token or group specifies how often that preceding element is allowed to occur
- Most common quantifiers are:
	- $-$  Question mark ?, indicates zero or one match
	- $-$  Asterisk  $*$ , indicates need for zero or more matches
	- $-$  Plus sign +, indicates need for one or more matches
- **Oracle's regular expressions are slightly different** 
	- $-$  Row pattern variables are defined by Boolean conditions rather than characters or sets of characters

#### Quantifiers used in PATTERN clause

- POSIX basic and extended quantifiers:
	- $-\times$  0 or more matches
	- $-+$  1 or more matches
	- $-?$  0 or 1 match
	- $-\{n\}$  exactly n matches
	- $-\{n,\}$  n or more matches
	- $-$  {n, m} at least n but not more than m (inclusive) matches
	- $-\{$ , m} at most m (inclusive) matches

#### How to use quantifiers

- The following are examples of using quantifiers:
	- $-A^*$  matches 0 or more iterations of variable A
	- $-A$ {3,6} matches 3 to 6 iterations of variable A
	- $-A\{0,4\}$  matches 0 to 4 iterations of variable A
- A is defined in the **DEFINE** component of the MATCH\_RECOGNIZE clause

– For example: **A AS (price <= PREV(price))**

#### Greedy and reluctant quantifiers

- Pattern quantifiers are referred to as **greedy** 
	- Attempt to match as many instances as possible of the regular expression on which they are applied
- **Reluctant** quantifiers use a question mark ? as additional suffix
	- Attempt to match as few instances as possible of the regular expression on which they are applied
- Convert greedy to reluctant quantifier by adding additional "**?**"

– Examples: **??** or **\*?** or **+?** or **{n, m }?**

#### $Example - using greedy quantifiers$

#### Finding V shaped patterns in a ticker stream using plus-sign greedy quantifier

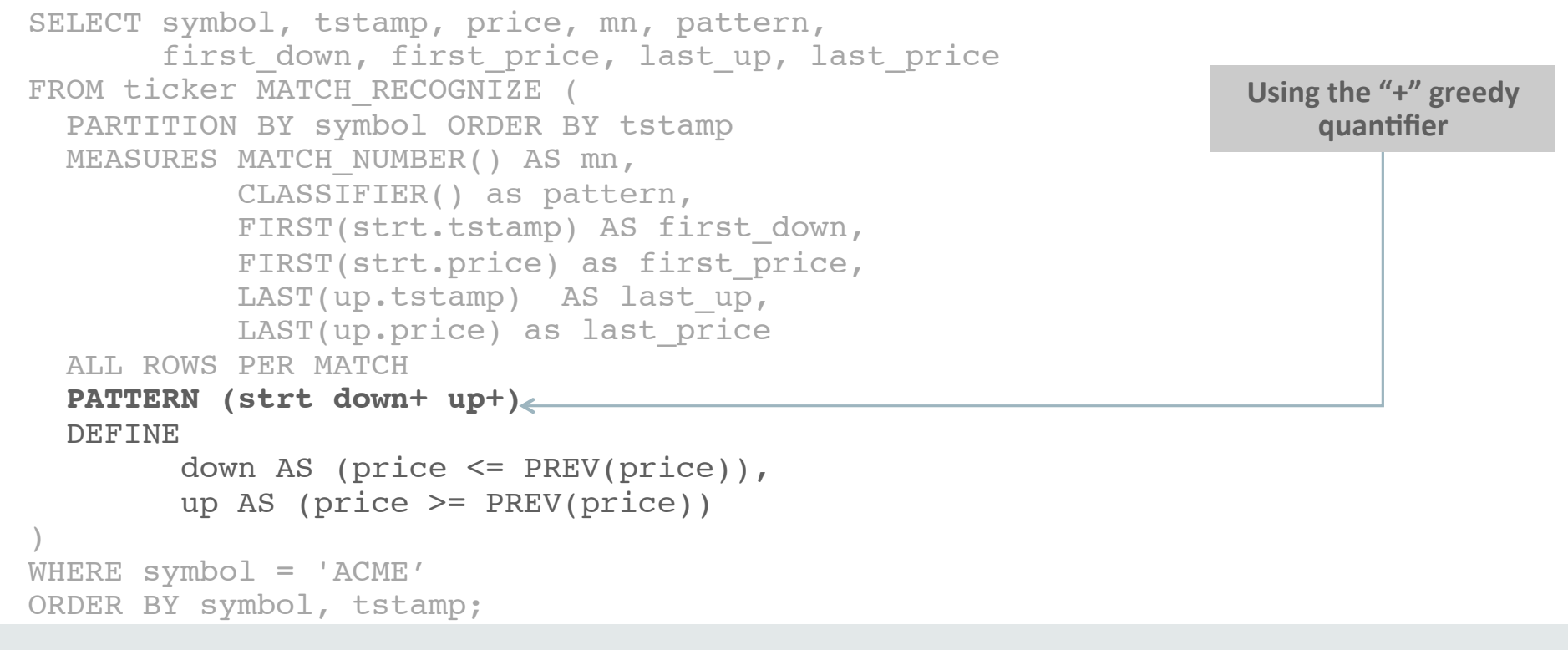

#### Using greedy quantifiers Matching to variable DOWN takes precedence over UP on row 13  $\frac{1}{5}$ 0 10 15 20 25

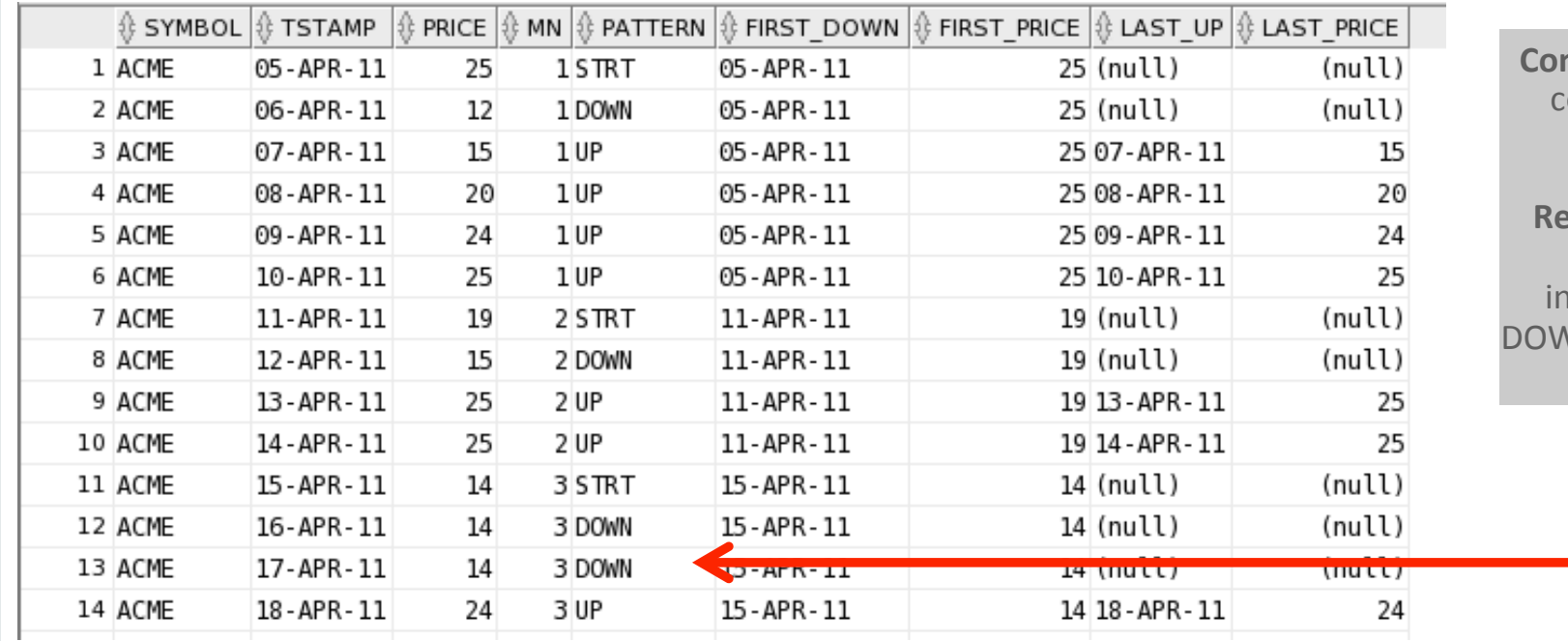

**nflict:** horizontal area could be mapped to DOWN or UP

30 

**Result:** Greedy DOWN matches as many istances possible to VN before matching to UP 

#### Example - using a reluctant quantifier

#### Finding V shaped patterns in a ticker stream using question-mark reluctant quantifier

```
SELECT symbol, tstamp, price, mn, pattern, first down, first price, last up,
last price
FROM ticker MATCH RECOGNIZE (
  PARTITION BY symbol ORDER BY tstamp
 MEASURES MATCH NUMBER() AS mn,
            CLASSIFIER() as pattern,
           FIRST(strt.tstamp) AS first down,
           FIRST(strt.price) as first price,
           LAST(up.tstamp) AS last up,
            LAST(up.price) as last_price
  ALL ROWS PER MATCH
   PATTERN (strt down+? up+) 
  DEFINE
         down AS (price <= PREV(price)),
         up AS (price >= PREV(price))
)
WHERE symbol = 'ACME'
ORDER BY symbol, tstamp;
                                                                  What happens if DOWN
                                                                  uses ? to make quantifier
                                                                      'reluctant' . . .
```
#### Using a reluctant quantifiers Matching to variable UP takes precedence over DOWN on row 13  $\frac{1}{5}$ 10 15 20 25

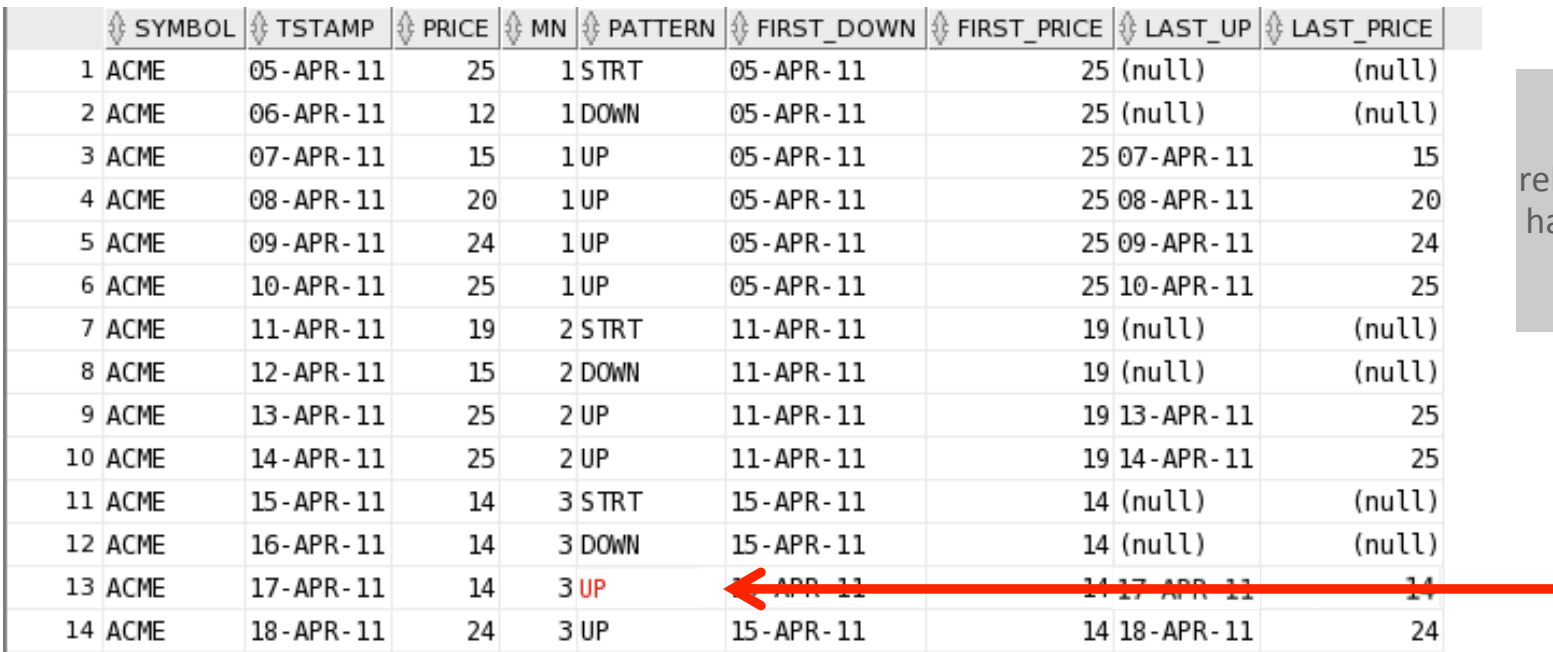

Records matches to UP before considering luctant DOWN again after aving found one match of DOWN already (pattern satisfied)

0 

30 

# **Understanding State Machines**

**...and why you need to care about them!** 

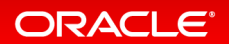

#### MATCH RECOGNIZE and State Machines

• Compilation phase generates a finite state machine FSM

A finite-state machine (FSM) or finite-state automaton (plural: automata), or simply a **state machine**, is a mathematical **model of computation** used to design both computer *programs and sequential logic circuits. It is conceived as an abstract machine that can be in one of a finite number of states. The machine is in only one state at a time; the state* it is in at any given time is called the current state. It can **change** from one state to *another* when initiated by a **triggering event** or **condition**; this is called a transition.

A particular FSM is defined by a list of its states, and the triggering condition for each *transition.* 

Reference from wikipedia - https://en.wikipedia.org/wiki/Finite-state\_machine

#### Turnstile State Machine

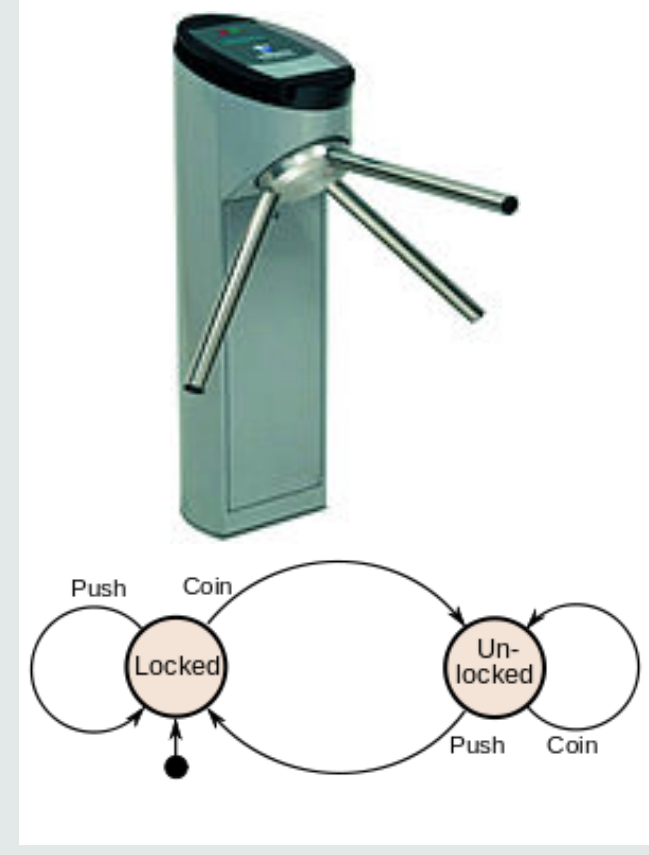

*Images courtesy of wikipedia*

- Has two states: Locked and Unlocked
- Two events affect its state:
	- $-$  Putting a coin in the slot (coin)
	- $-$  Pushing the arm (push)
- Locked state, pushing on the arm has no effect
- Putting a coin in shifts the state from Locked to Unlocked
	- $-$  Putting additional coins in has no effect;
- Pushing through the arms, giving a push input, shifts the state back to Locked

#### MATCH\_RECOGNIZE and State Machines

- State machine is constructed using information in PATTERN and DEFINE components
- State machine represented by a directed graph called a state diagram
	- Each state is represented by a **node** (circle)
	- $-$  **Edges** (arrows) show transitions from one state to another.
		- Labeled with the **event** (condition) that triggers transition.
	- $-$  Events (conditions) that don't cause a change of state are represented by a circular arrow returning to the original state.

#### • Graph representation of (STRT DOWN+? UP+ FLAT+)

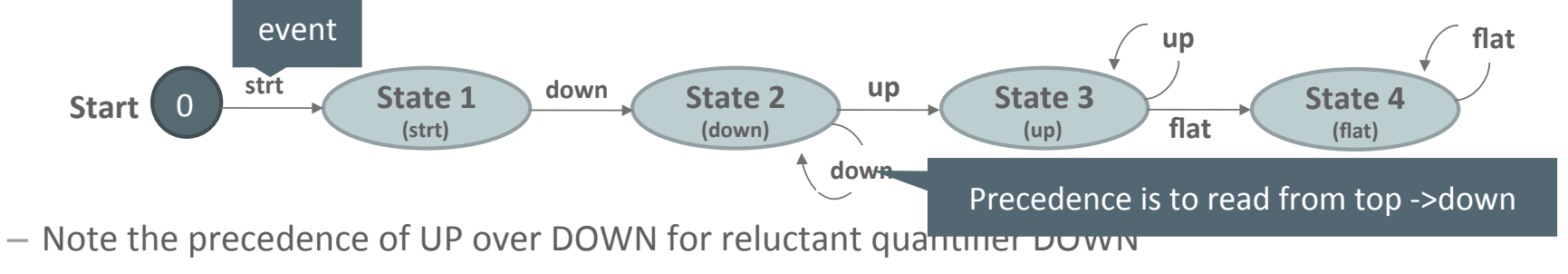

#### MATCH\_RECOGNIZE plans based on State Machines

- Compilation phase of MATCH\_RECOGNIZE generates a finite state machine
- Details of PATTERN component determine if state machine is:
	- 1. Deterministic Finite Auto (DFA)
		- Each of its transitions is uniquely determined by its source state and event
		- DFA uses an efficient algorithm without backtracking, runs in linear time
	- 2. Nondeterministic Finite Auto (NFA)
		- Next state of an NFA depends not only on the current event, but also possibly on an arbitrary number of subsequent events
		- NFA implements back tracking  $+$  other optimization techniques like memoization\*

<sup>\*</sup> https://en.wikipedia.org/wiki/Memoization

#### MATCH\_RECOGNIZE plans based on State Machines

#### Explain plan indicates which algorithm is used:

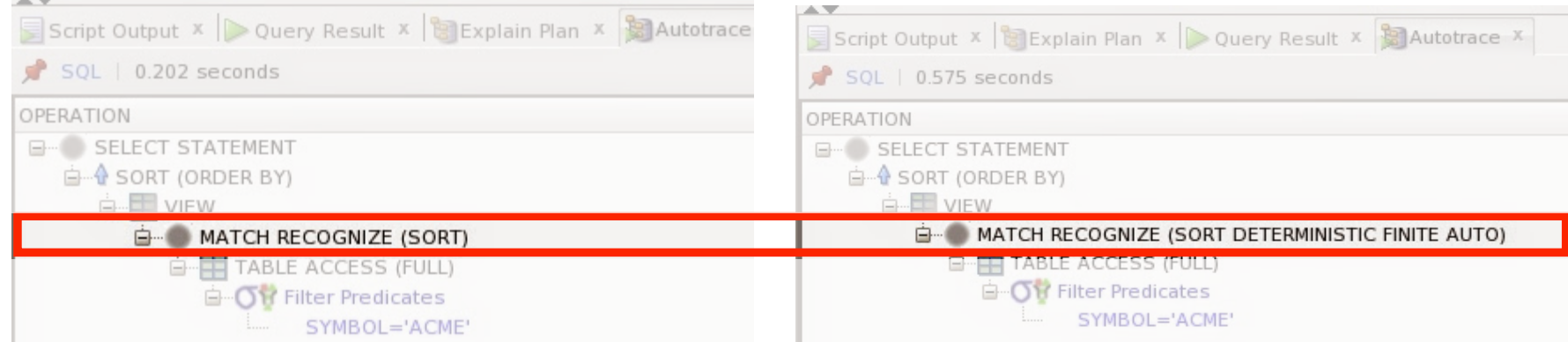

#### New keywords in explain plans

• Four new key words relating to pattern matching that will appear in your explain plan:

1. MATCH RECOGNIZE

- 2. DETERMINISTIC FINITE AUTO
- 3. SORT
- 4. BUFFER

#### Optimizer keywords

- SORT input data needs to be sorted before executing the state machine constructed for pattern recognition
- BUFFER rows of input table expression come in the order required by MATCH\_RECOGNIZE
	- $-$  Sort is used during pattern recognition just for buffering purpose

## Deterministic state machine

**No backtracking and runs in linear time** 

```
SELECT *
FROM Ticker
MATCH RECOGNIZE (
   PARTITION BY symbol ORDER BY tstamp
   MEASURES strt.tstamp AS start tstamp,
            LAST(down.tstamp) AS b tstamp,
            LAST(up.tstamp) AS e tstamp
   ONE ROW PER MATCH
   AFTER MATCH SKIP TO LAST y
   PATTERN (strt down up)
   DEFINE
         down AS price < PREV(price),
         up AS price > PREV(price)
) WHERE symbol= 'ACME' ;
```
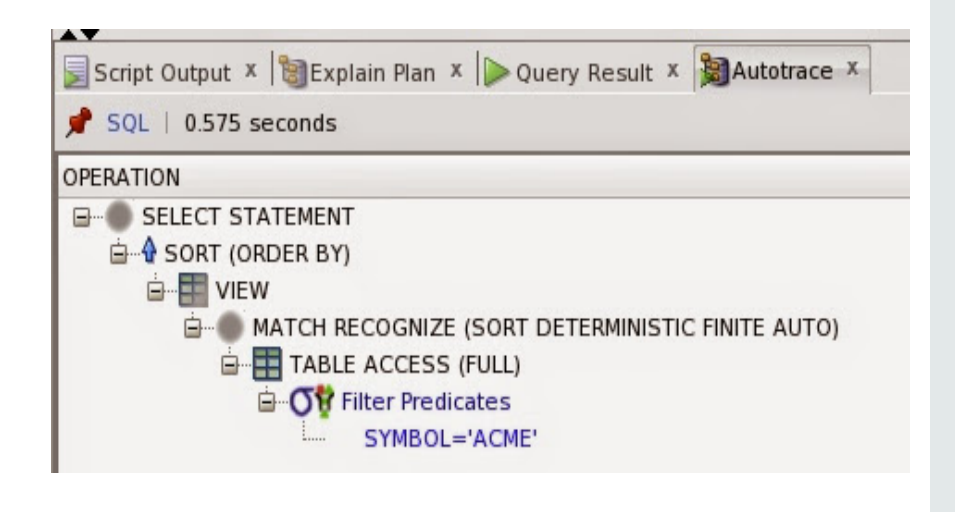

## Deterministic state machine

**No backtracking and runs in linear time** 

```
SELECT *
FROM Ticker
MATCH RECOGNIZE (
   PARTITION BY symbol ORDER BY tstamp
   MEASURES strt.tstamp AS start tstamp,
            LAST(down.tstamp) AS b tstamp,
            LAST(up.tstamp) AS e tstamp
   ONE ROW PER MATCH
   PATTERN (strt down up*)
   DEFINE
         down AS price < PREV(price),
        up AS price > PREV(price)
) WHERE symbol= 'ACME' ;
```
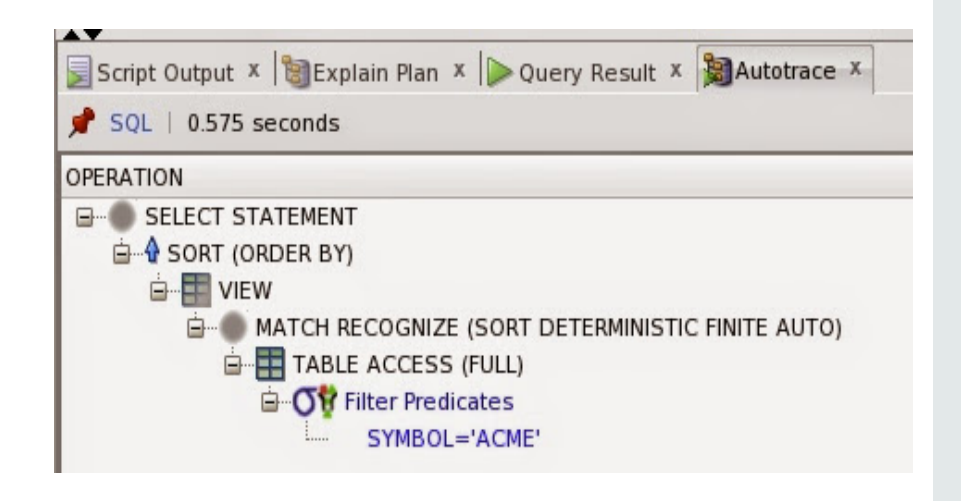

## Non-deterministic state machine

**Determinism unknown, backtracking in place** 

```
SELECT *
FROM Ticker
MATCH RECOGNIZE (
   PARTITION BY symbol ORDER BY tstamp
   MEASURES strt.tstamp AS start tstamp,
            LAST(down.tstamp) AS b tstamp,
            LAST(up.tstamp) AS e_tstamp
   ONE ROW PER MATCH
   AFTER MATCH SKIP TO LAST up
   PATTERN (strt down* up+)
   DEFINE
        down AS price <= PREV(price),
        up AS price >= PREV(price)
) WHERE symbol= 'ACME' ;
```
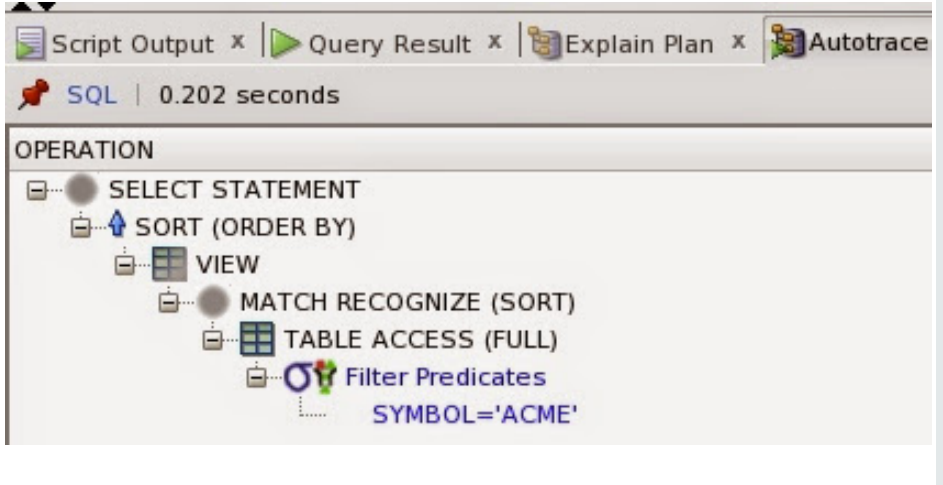

# Backtracking

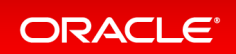

#### Setting the scene  $-$  searching for 'W' patterns

```
SELECT symbol, mn, tstamp, pattern, price, 
first price, first price, last price
FROM ticker MATCH RECOGNIZE (
       PARTITION BY symbol ORDER BY tstamp
      MEASURES MATCH NUMBER() AS mn,
                CLASSIFIER() AS pattern,
               FIRST(strt.tstamp) AS first x,
               FIRST(strt.price) AS first price,
               LAST(z.tstamp) AS last z,
                LAST(z.price) AS last_price
       ALL ROWS PER MATCH WITH UNMATCHED ROWS
       PATTERN (strt x+ y+ w+ z+)
       DEFINE x AS (price < PREV(price)),
              y AS (price > PREV(price)),
              w AS (price < PREV(price)),
              z AS (price > PREV(price)))
WHERE symbol = 'OSCORP';
```
#### Results for W-pattern search

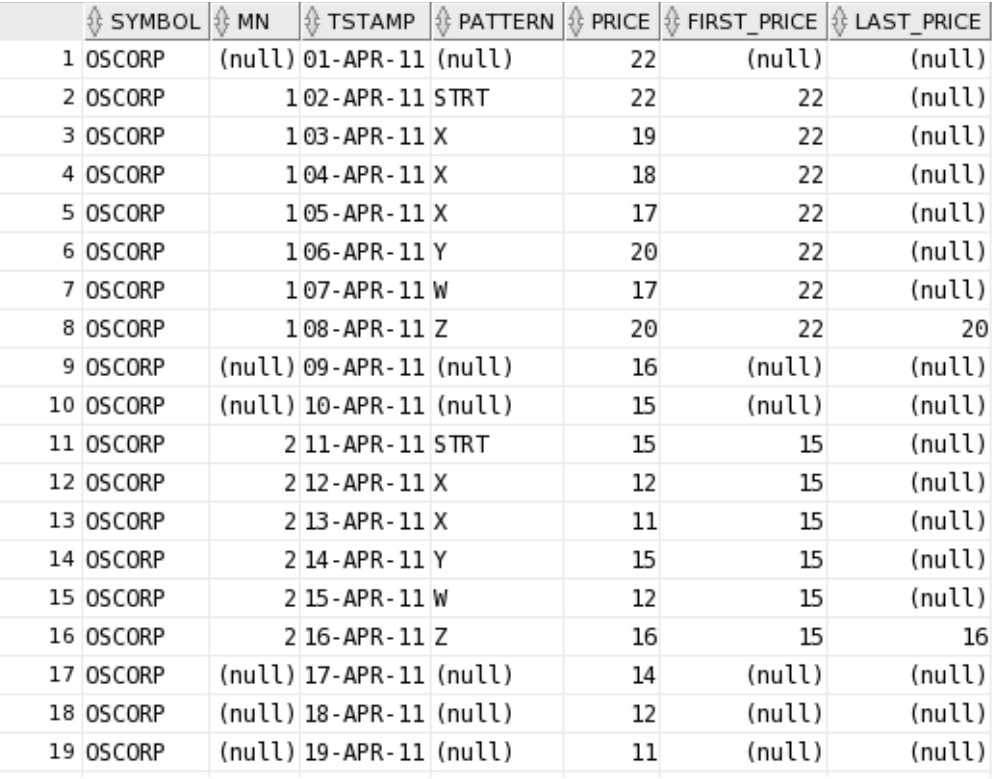

• Points to note:

- Line 1 is not matched because the  $2^{nd}$  element of our pattern, the first down test X, fails since price on line 1 is the same as price on line 2
- Pattern STRT is matched at line 2
	- $-$  Matching continues until line 8
	- $-$  Line 8 completes the first "W"
- Non-deterministic state machine
	- Backtracking will be used

#### Extending the pattern to test final price vs. initial price

```
SELECT symbol, mn, tstamp, pattern,
       price, first price, last price
FROM ticker MATCH RECOGNIZE (
       PARTITION BY symbol ORDER BY tstamp
      MEASURES MATCH NUMBER() AS mn,
               FIRST(strt.tstamp) AS first x,
                FIRST(strt.price) AS first_price,
               LAST(z.tstamp) AS last z,
               last(z.price) AS last price,
                classifier() AS pattern
       ALL ROWS PER MATCH WITH UNMATCHED ROWS
       PATTERN (STRT X+ Y+ W+ Z+ AVGP)
       DEFINE X AS (price < PREV(price)),
              Y AS (price > PREV(price)),
             W AS (price < PREV(price)),
              Z AS (price > PREV(price)),
              AVGP AS (last(z.price) < strt.price*1.5)) ;
```
#### Comparing results of first and second statement **What's going on?**

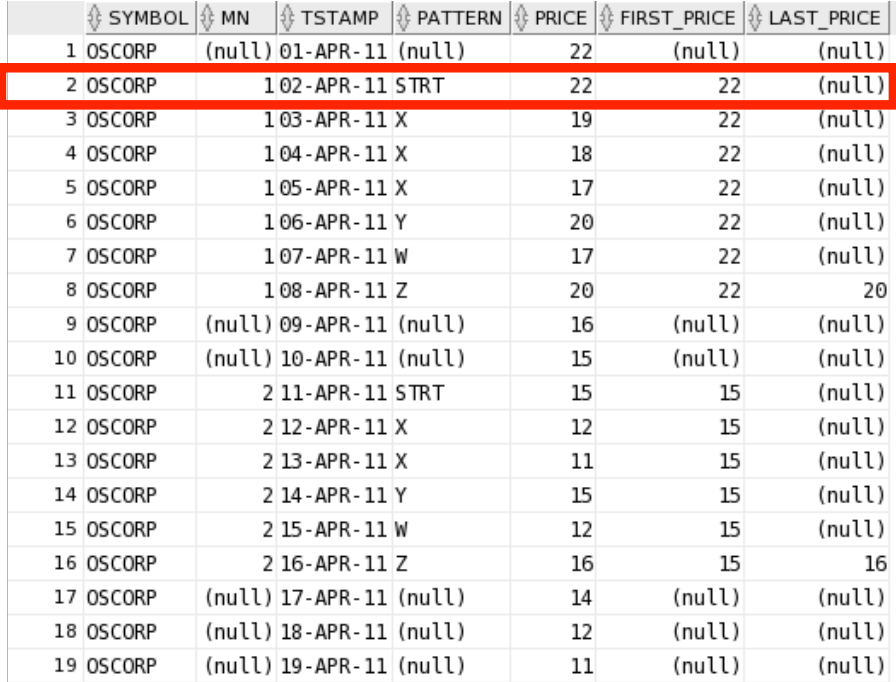

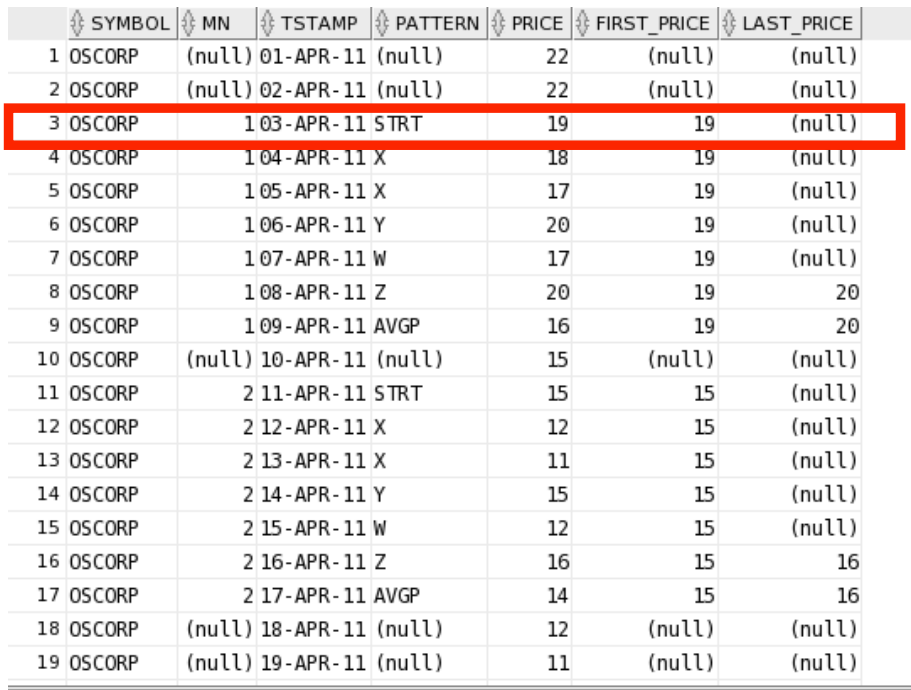

#### Comparing results of first and second statement

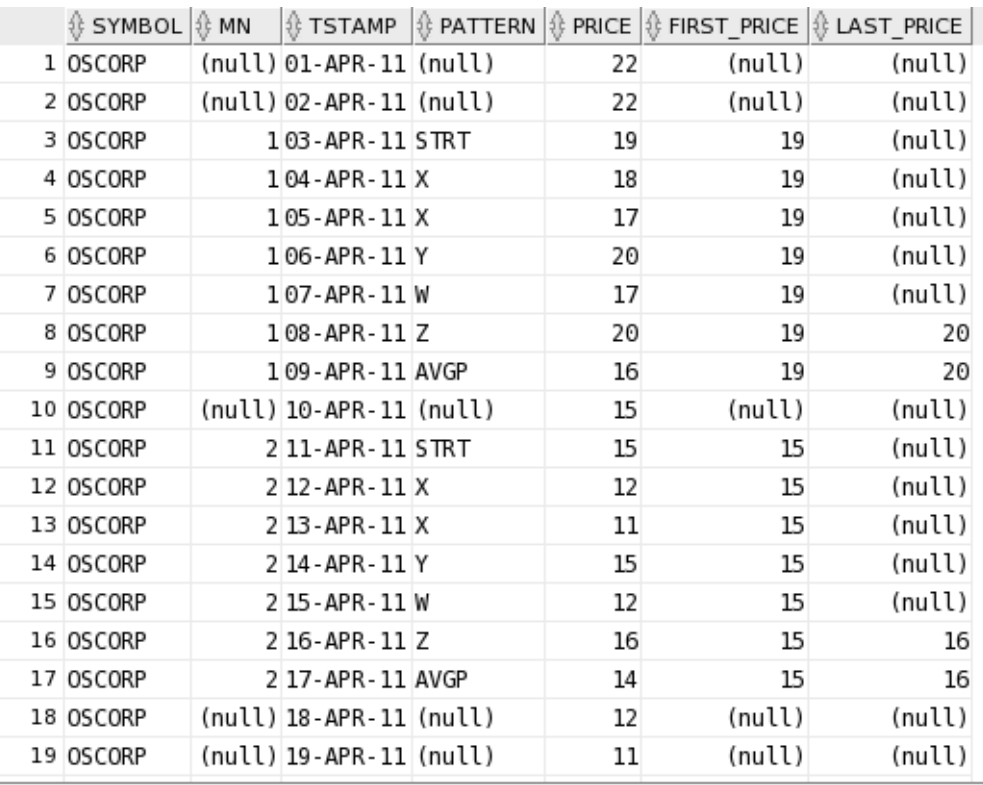

Notable differences

- Row 2 is not matched anymore to always-true event STRT
- STRT variable now matched at row 3.
- W-pattern still ends at row 8
- Row 9 is now mapped to variable AVGP
- **Backtracking in action**

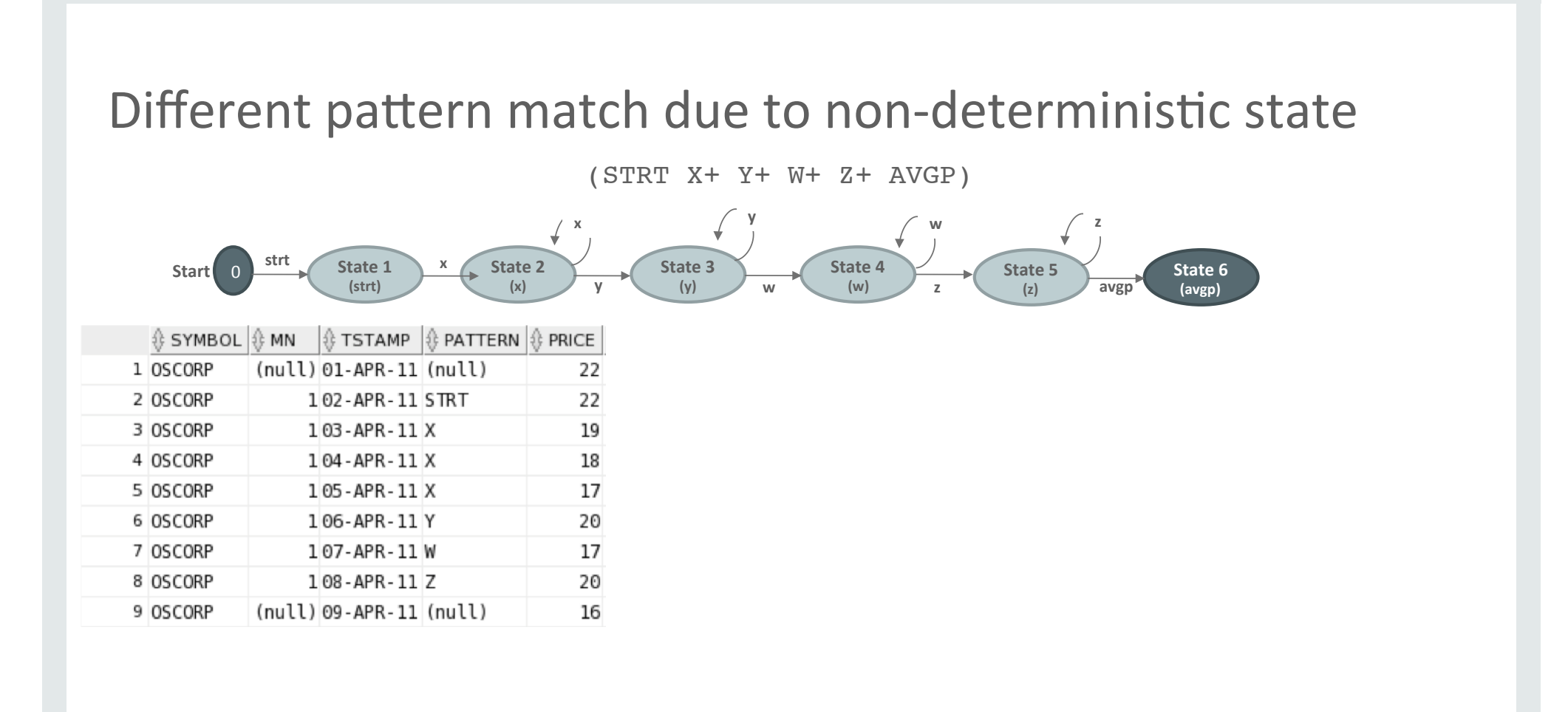

42 

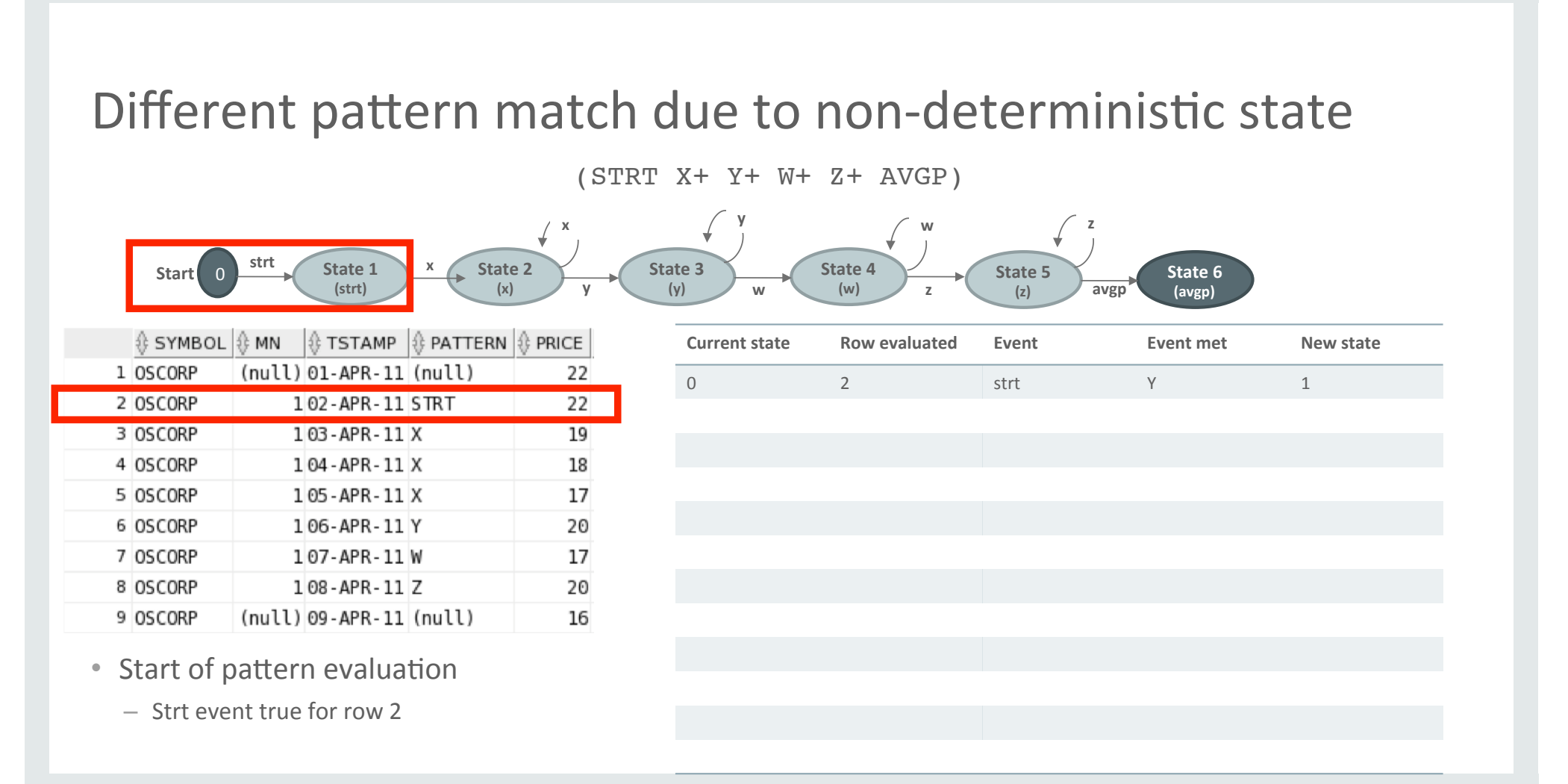

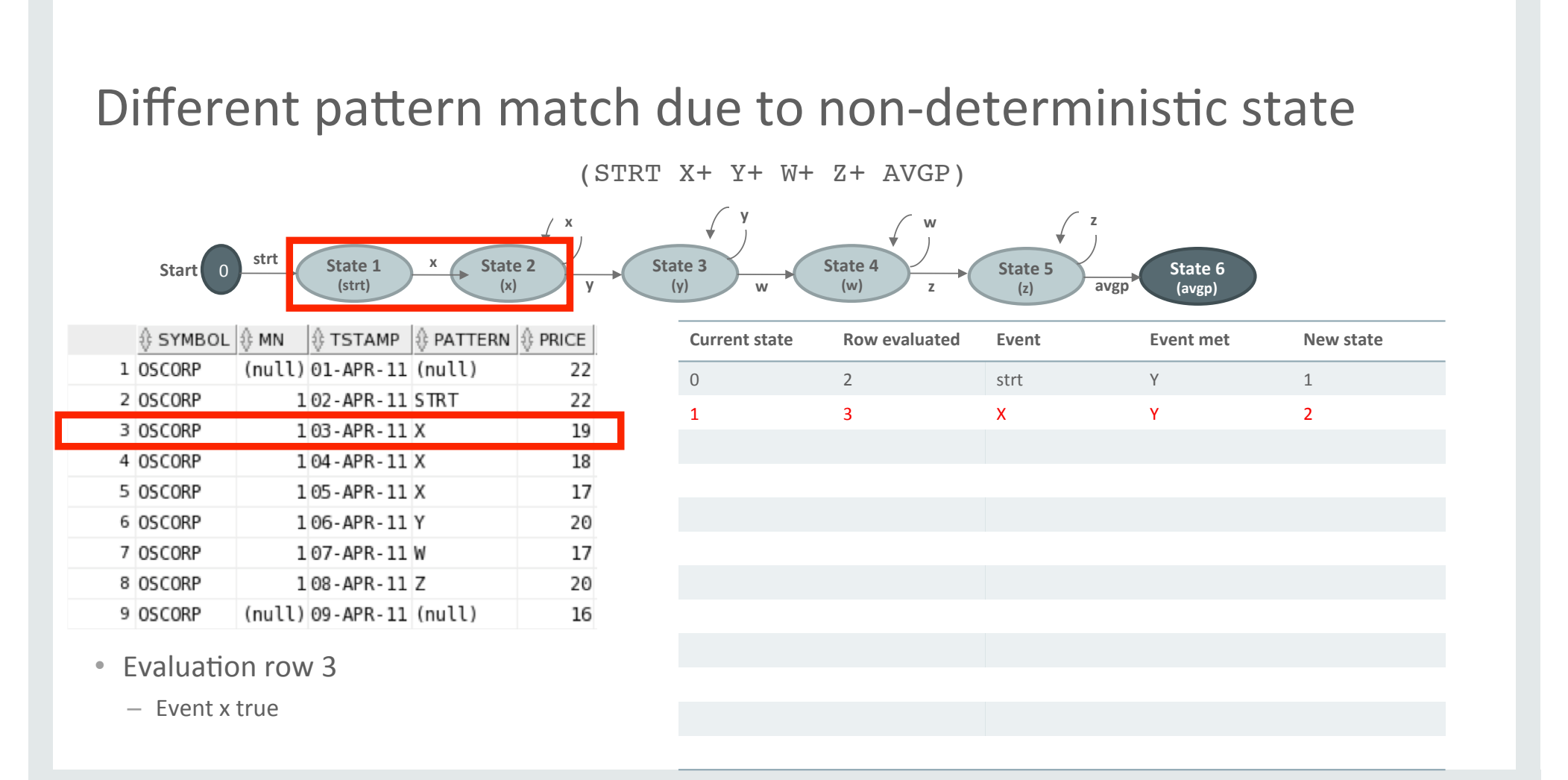

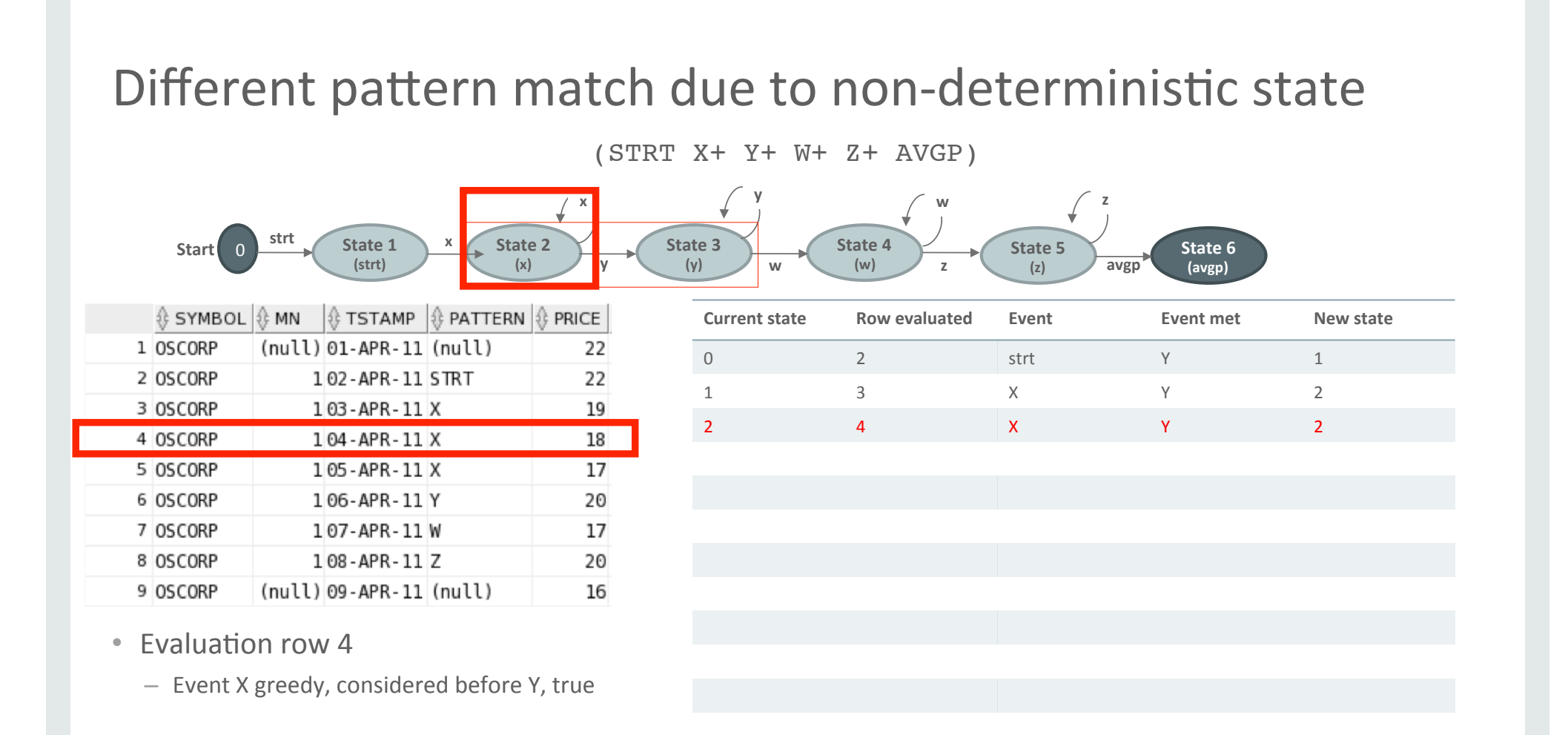

Copyright  $\odot$  2016, Oracle and/or its affiliates. All rights reserved. |

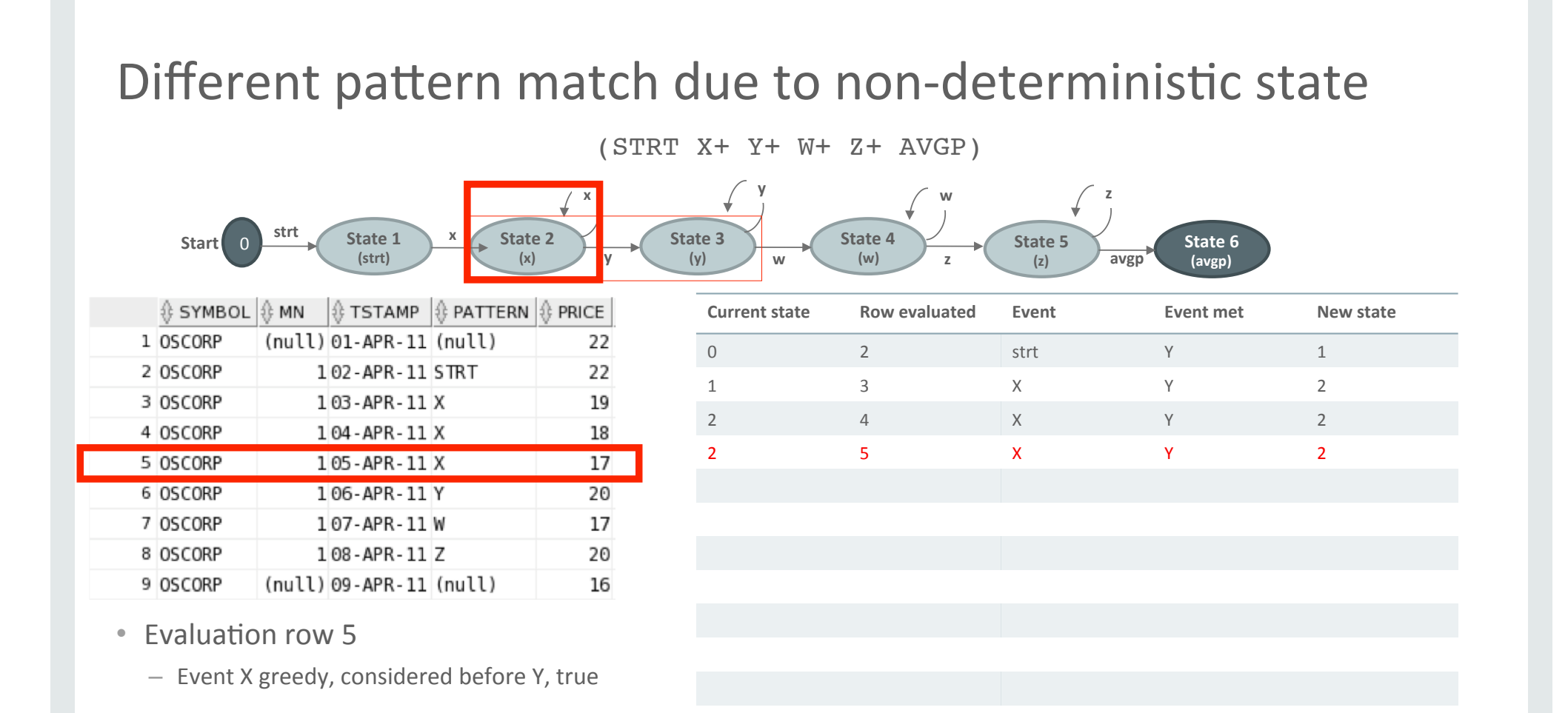

46 

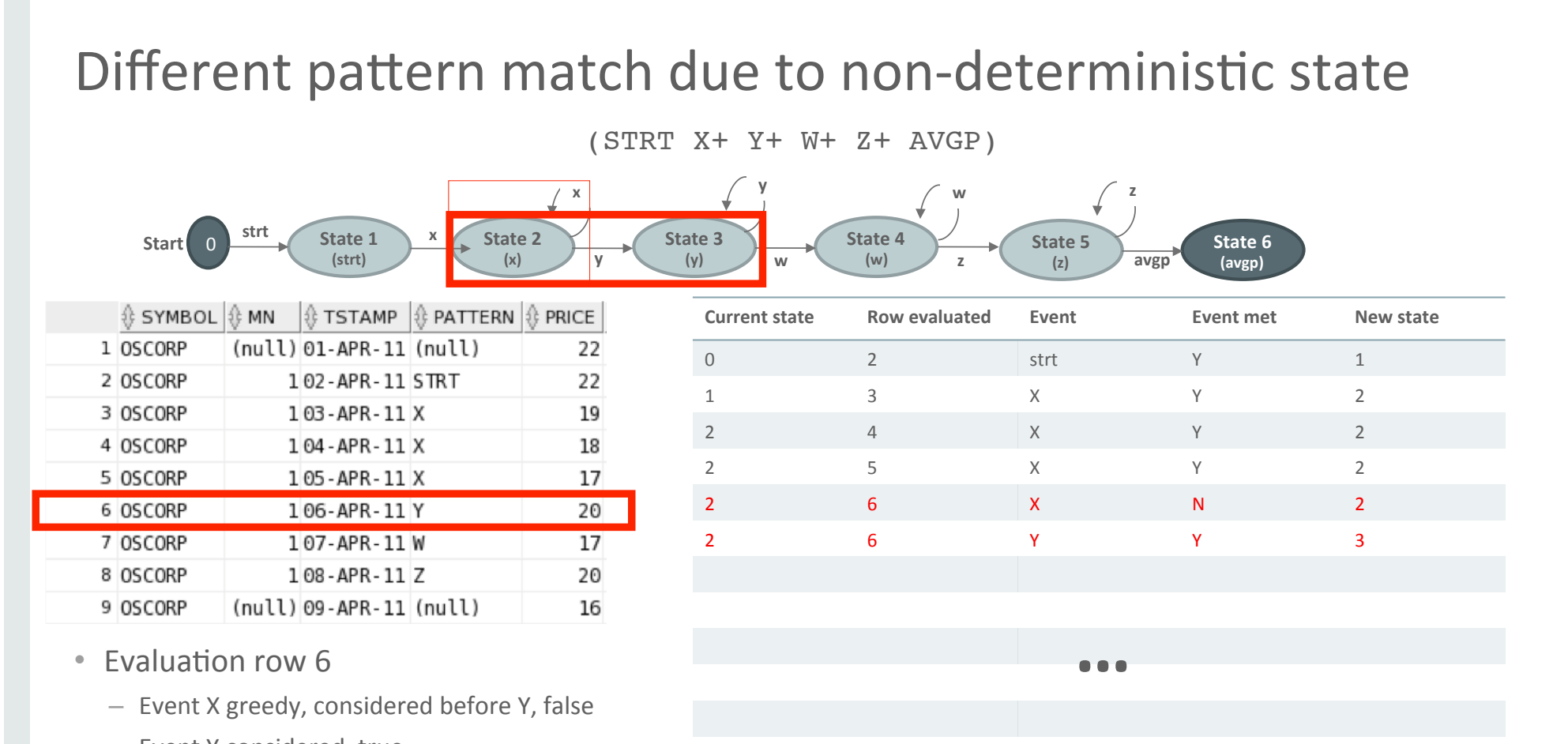

– Event Y considered, true 

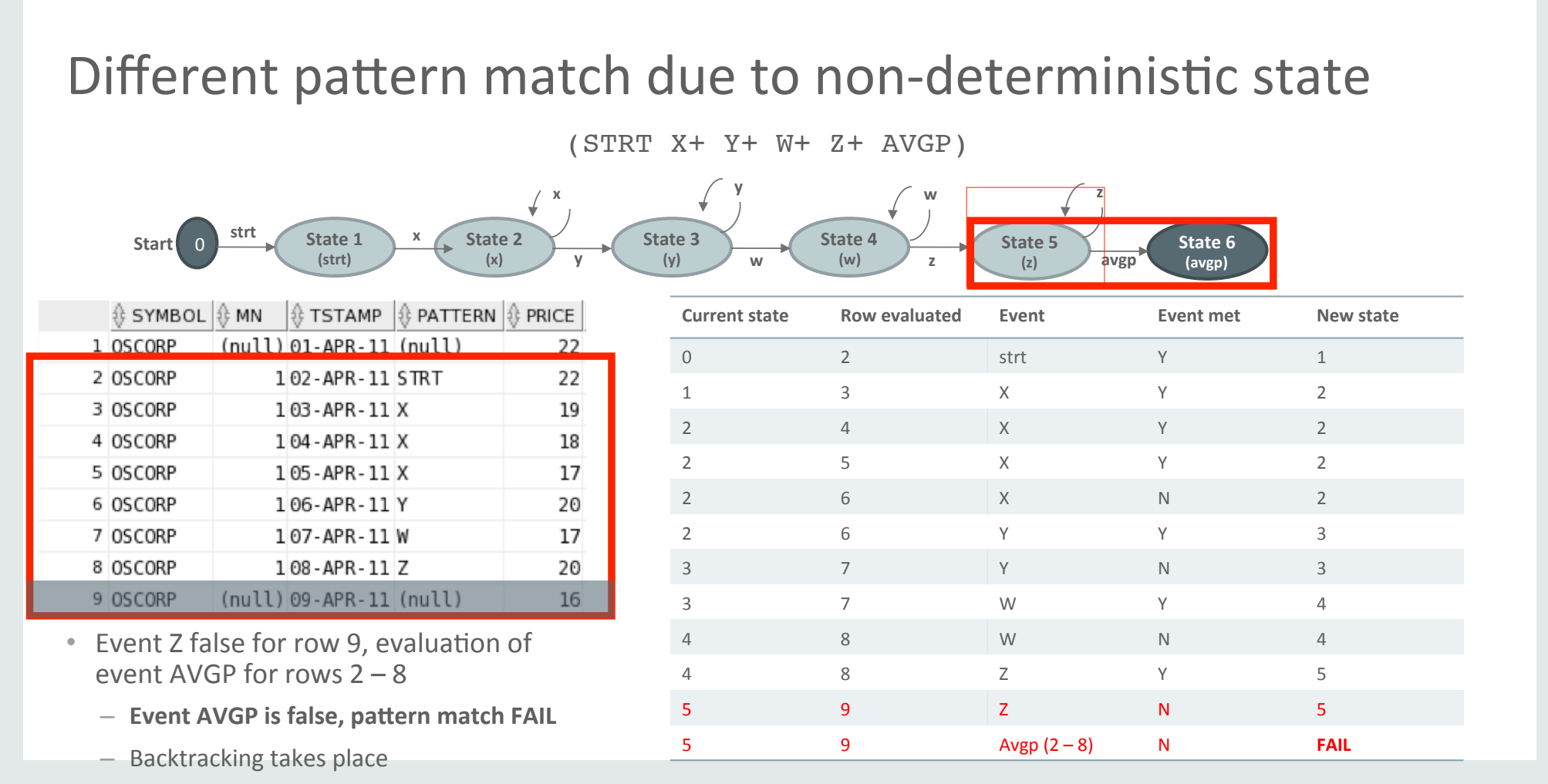

48 

#### Different pattern match due to non-deterministic state

State 3 **(y)** 

**x y** 

**y** 

**State 2 (x)** 

(STRT X+ Y+ W+ Z+ AVGP)

**State 4**  $(w)$ 

**w** 

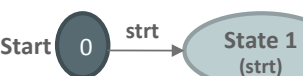

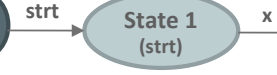

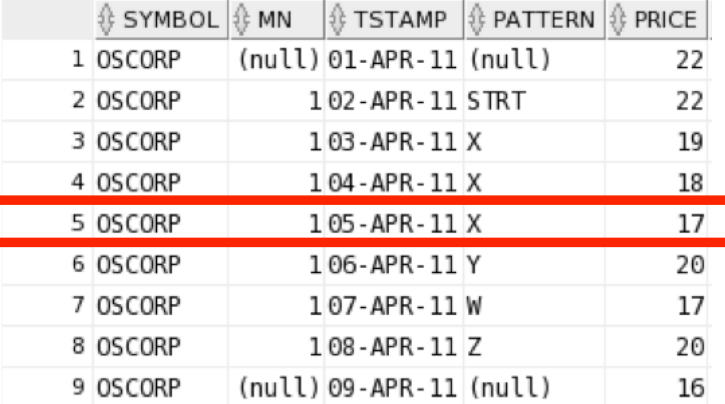

- Backtracking: find first row with possible alternative event
	- Row 5 re-evaluated with event Y, false
	- Pattern FAIL, more backtracking

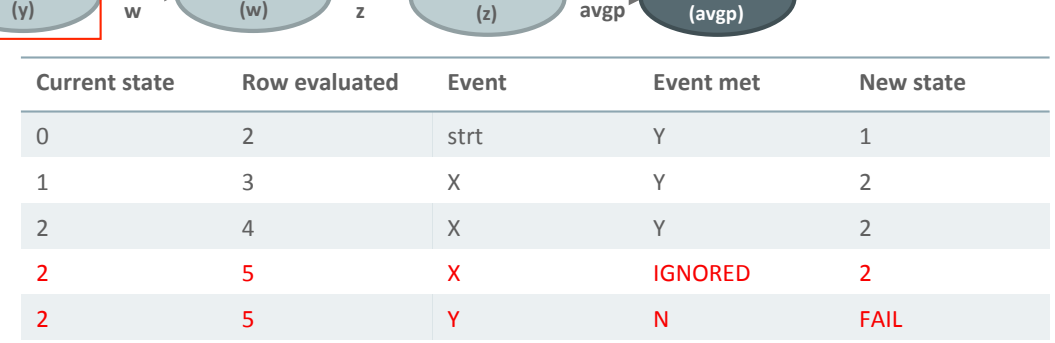

**z** 

**State 6** 

State 5  $(7)$ 

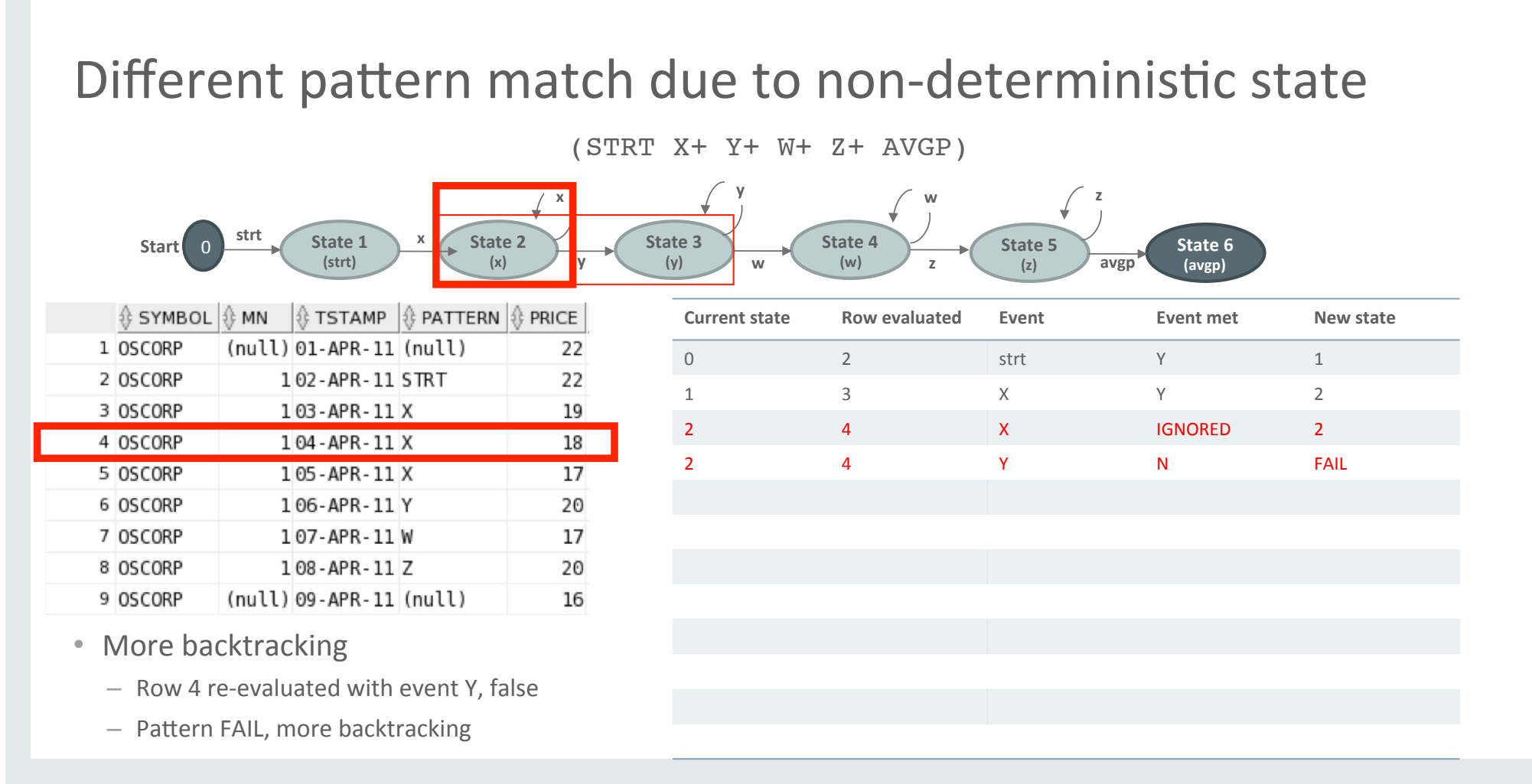

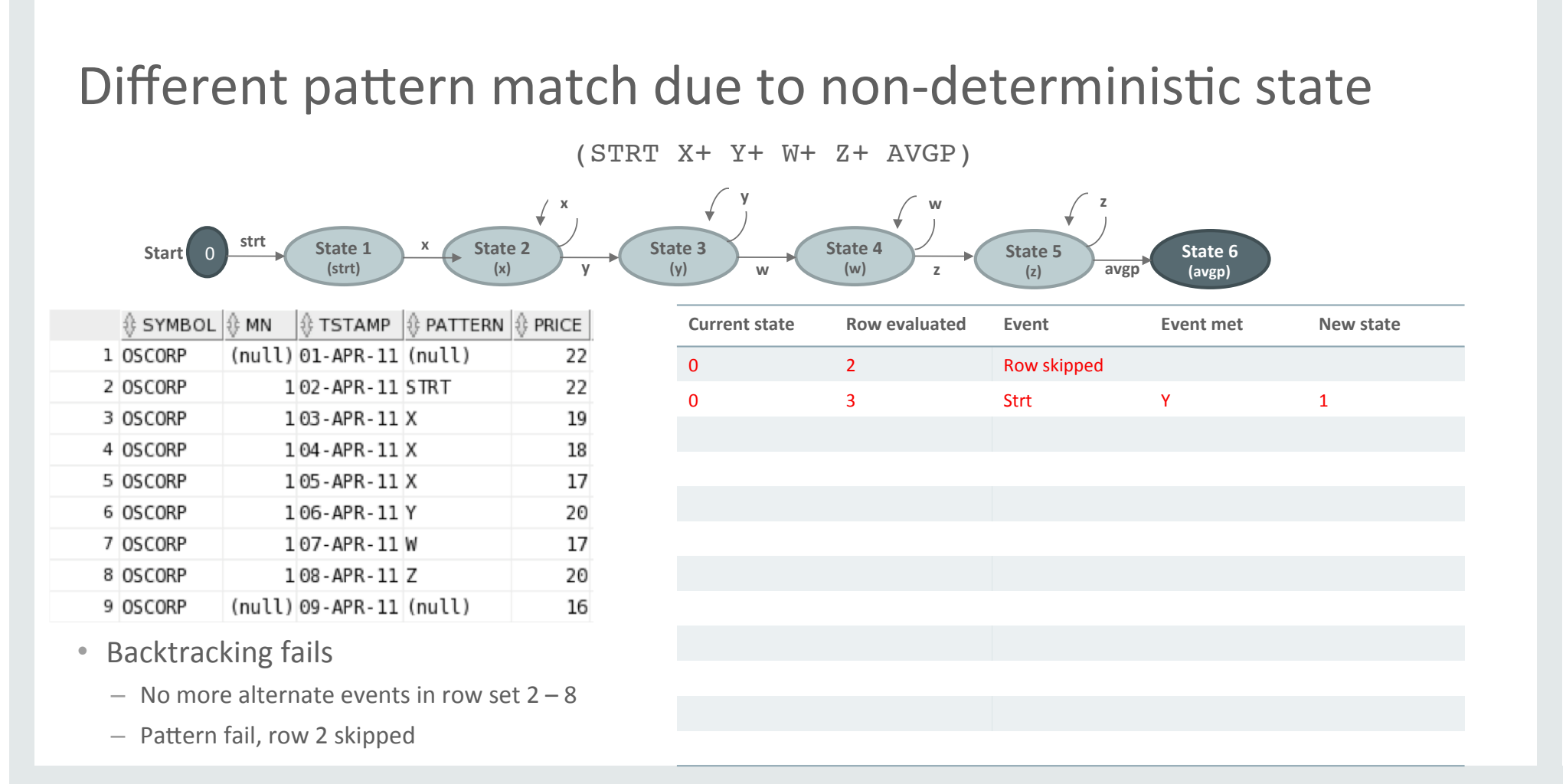

#### Backtracking

- Non-deterministic state machine captures state at each row at pattern evaluation time and pushes details into stack
	- $-$  Backtracking simply walks back through the stack, looking for possible re-evaluation
- Moving forward we put more and more rows into the stack
	- $-$  Repeated within each partition
- Depending on complexity of pattern this can become memory-consuming
	- $-$  Chance to run out of PGA for large, complex pattern matching statements
	- Circumvent such situations by allocating more memory

#### Summary

✔

- SQL Pattern Matching is a powerful tool ✔
- Easy data analysis out-of-the-box with built-in measures MATCH\_NUMBER and CLASSIFIER ✔
- The importance to understand greedy and reluctant quantifiers ✔
- How do state machines and back tracking work ✔
	- Go and use SQL Pattern Matching to your advantage!

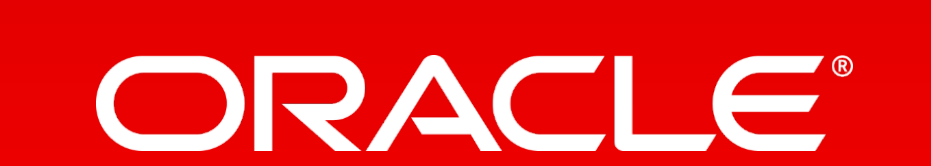